# **arv - Evolution #942**

# **test-rvp**

13/09/2010 16:47 - Anonyme

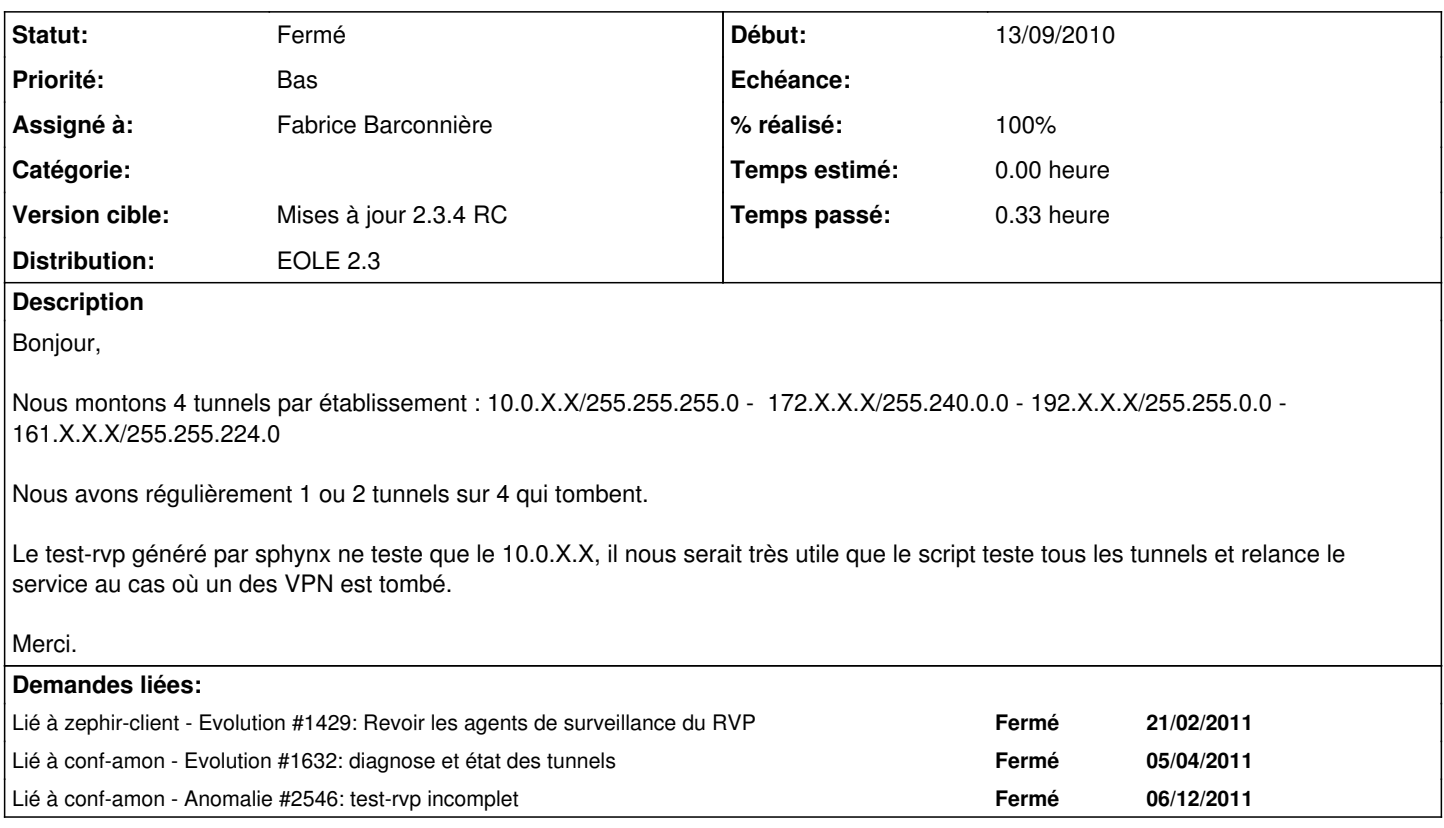

# **Révisions associées**

## **Révision ed0cb507 - 17/01/2012 10:01 - Fabrice Barconnière**

modif test-rvp qui appelle le diagnose rvp (fixes #942 @10m)

# **Historique**

# **#1 - 14/09/2010 11:23 - samuel morin**

*- Priorité changé de Normal à Bas*

*- Version cible mis à 2.3 BETA 1*

ne sera pas traité sur la 2.2. A voir sur la 2.3

# **#2 - 14/09/2010 11:24 - samuel morin**

*- Projet changé de Sphynx à arv*

*- Version cible 2.3 BETA 1 supprimé*

# **#3 - 14/09/2010 11:50 - Redmine Admin**

*- Version cible mis à 2.3 BETA 1*

### **#4 - 17/09/2010 12:26 - Joël Cuissinat**

*- Version cible changé de 2.3 BETA 1 à 2.3 BETA 2*

### **#5 - 28/09/2010 16:42 - Redmine Admin**

*- Version cible 2.3 BETA 2 supprimé*

#### **#6 - 27/01/2011 09:51 - Olivier FEBWIN2**

*- Fichier Capture.png ajouté*

Guillaume Mallié a écrit :

Bonjour,

Nous montons 4 tunnels par établissement : 10.0.X.X/255.255.255.0 - 172.X.X.X/255.240.0.0 - 192.X.X.X/255.255.0.0 - 161.X.X.X/255.255.224.0

Nous avons régulièrement 1 ou 2 tunnels sur 4 qui tombent.

Le test-rvp généré par sphynx ne teste que le 10.0.X.X, il nous serait très utile que le script teste tous les tunnels et relance le service au cas où un des VPN est tombé.

Merci.

Même problème dans l'académie d'Amiens.

que la relance d'ipsec par /usr/share/eole/magic-rvp en cas de plantage d'un VPN ne fonctionne que pour le 1er VPN. Voir copie d'écran : 2 VPN plantés et pas de relance automatique !

### **#7 - 11/02/2011 13:18 - Luc Bourdot**

*- Assigné à mis à Fabrice Barconnière*

#### **#8 - 29/09/2011 16:24 - Fabrice Barconnière**

*- Version cible mis à Mises à jour 2.3 - 03 RC*

#### **#9 - 13/12/2011 15:18 - Fabrice Barconnière**

*- Version cible changé de Mises à jour 2.3 - 03 RC à Mises à jour 2.3.4 RC*

*- Distribution mis à EOLE 2.3*

Ajouter un dico sur Amon avec une liste d'IP à tester. Le test-rvp ne pourra plus être généré sur Sphynx. Il devra être généré au moment de active\_rvp.

### **#10 - 09/01/2012 09:58 - Fabrice Barconnière**

*- Projet changé de arv à conf-amon*

On ne touche pas à test-rvp.

Nouveau template test-rvp\_more\_ip qui teste des adresses IP à renseigner dans la config Amon. La relance éventuelle des tunnels en cas de problème se fera dans une action de l'agent Zéphir.

# **#11 - 17/01/2012 09:34 - Fabrice Barconnière**

*- Projet changé de conf-amon à arv*

test-rvp appelle le diagnose du rvp. A modifier dans config.py

### **#12 - 17/01/2012 10:01 - Fabrice Barconnière**

- *Statut changé de Nouveau à Résolu*
- *% réalisé changé de 0 à 100*

Appliqué par commit [ed0cb5075fa2f5a78bb5efe86d505d6b17e349e7](https://dev-eole.ac-dijon.fr/projects/arv/repository/revisions/ed0cb5075fa2f5a78bb5efe86d505d6b17e349e7).

# **#13 - 19/03/2012 15:17 - Fabrice Barconnière**

*- Statut changé de Résolu à Fermé*

### **Fichiers**

Capture.png Capture.png Capture.png Capture.png Capture.png Capture.png Capture.png